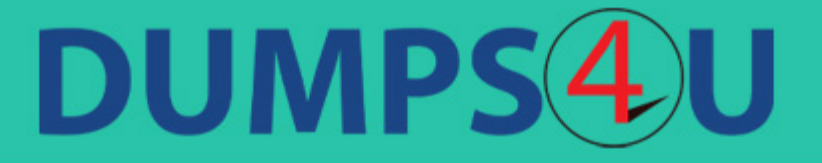

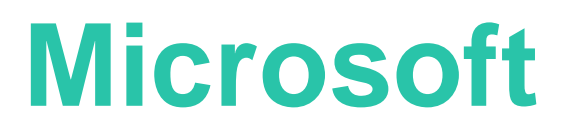

## **PL-300 Exam**

**Data Analyst Associate**

## **Questions & Answers** (Demo Version - Limited Content)

Thank you for Downloading PL-300 exam PDF Demo

Get Full File:

https://www.dumps4u.com/pl-300-dumps/

## **Version: 8.1**

#### **Question: 1**

You configure a Microsoft Power BI data model to enable users to ask natural language questions by using Q&A. You create a Date hierarchy (contains Year and Month) in the Date table to visualize Affiliate Income.

When users run a query Affiliate Income by date hierarchy, they get correct results. But, when they run Affiliate Income by Calendar, they do not get any results.

You have to set up the model so that the users can query the model with Affiliate Income by Calendarand get the same results.

#### **What would you do?**

- A. You add a synonym to the Date hierarchy
- B. You add a description to the Date hierarchy
- C. You add a synonym to the Date table, as you cannot add a synonym to a hierarchy
- D. You add a synonym to the year and month fields of the hierarchy

**Answer: A**

#### **Question: 2**

This question is part of a series of questions that present the same scenario. Each question in the series contains a unique solution that might meet the stated goals. Some question sets might havemore than one correct solution, while others might not have a correct solution.

Harsh Agarwal is a famous affiliate marketer from India. Below is a sample data that displays thetraffic (Clicks) and Affiliate Income he generates from different advertisers via his blog.

Carefully observe the sample Affiliate Revenue dataset below.

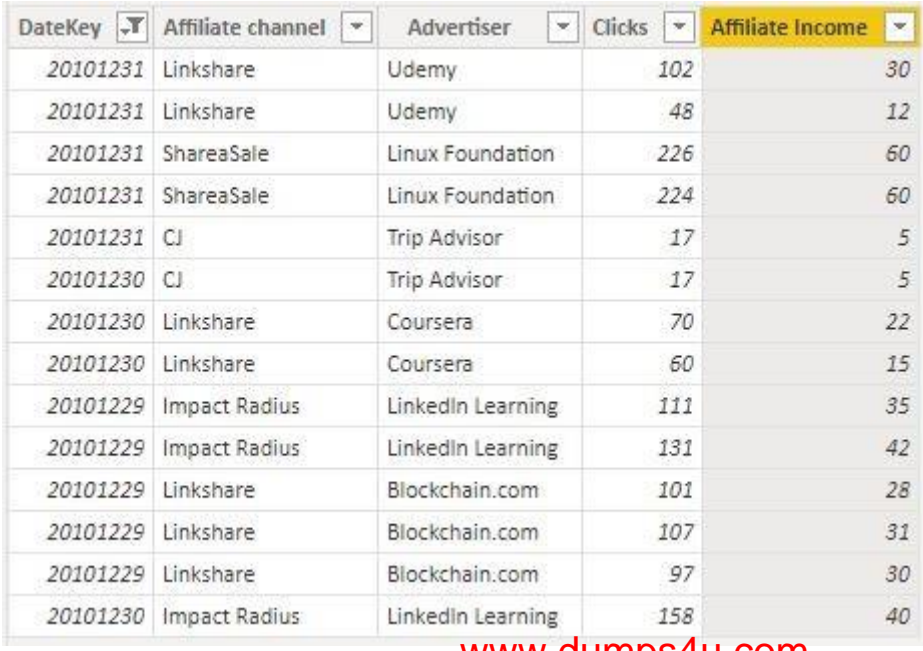

He would like to calculate the average income he earns per day from all the affiliate channels across different years.

Solution: He does the following:

1. Drags the Year field (from a related Date dimension) and the Affiliate Channel field into the Rows well of a table matrix visualization.

2. Creates an explicit measure with AVERAGEX function (for displaying average income per day). Does the solution meet the goal?

A. Yes

B. No

**Answer: B**

**Question: 3**

This question is part of a series of questions that present the same scenario. Each question in the series contains a unique solution that might meet the stated goals. Some question sets might havemore than one correct solution, while others might not have a correct solution.

You are working with the Wide World Importers Data Warehouse. You need to do the following:

· Import a sample data into Power BI Desktop from the Sales fact table that contains more than 200,000 transactions.

Choose the most efficient method to fetch the data.Solution: You write a native SQL query.

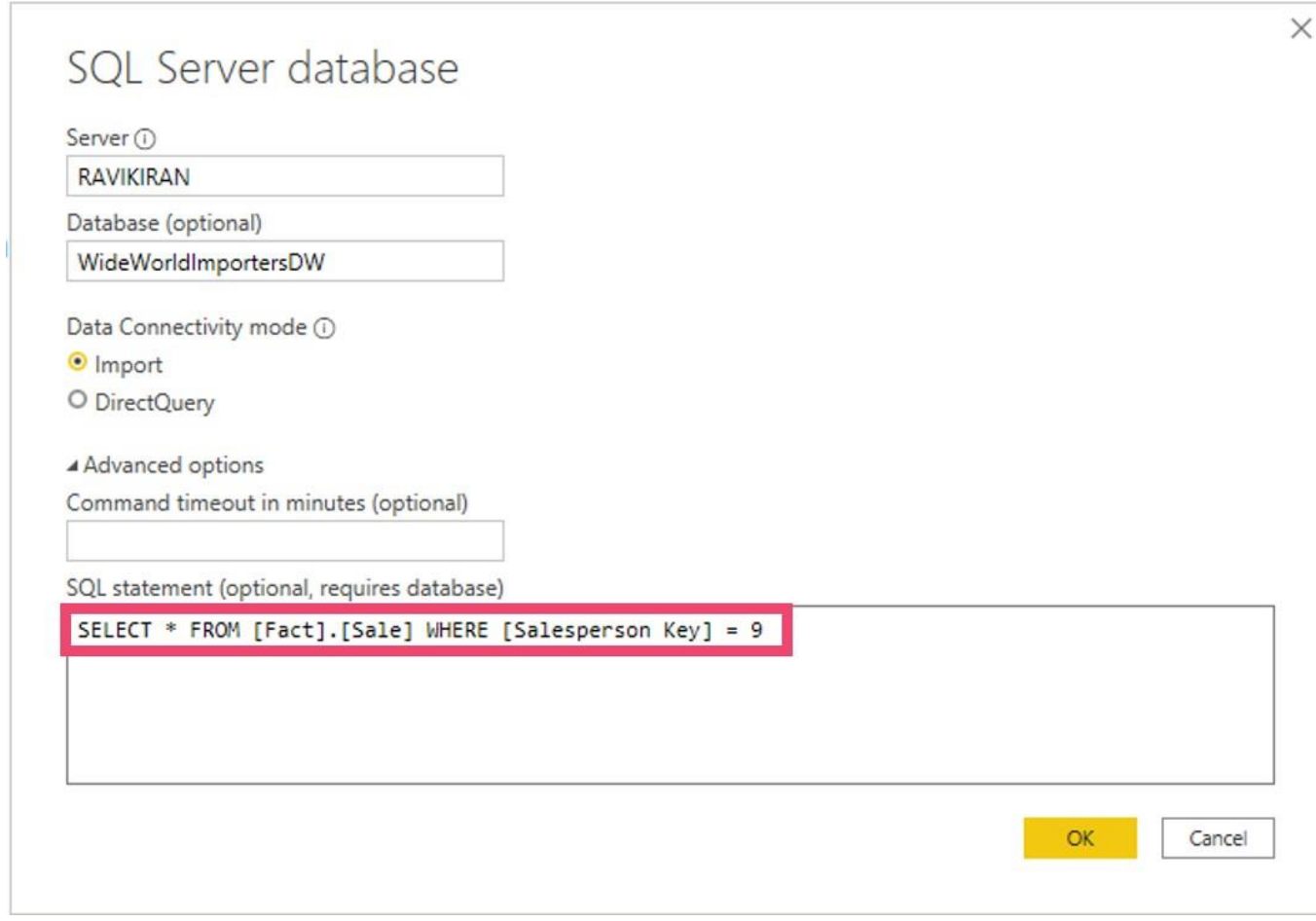

Does the solution meet the goal?

- A. Yes
- B. No

**Answer: A**

#### **Question: 4**

Standard Motor Products is a leading manufacturer of replacement parts in the aftermarket industry.You build the below data model to help the sales managers understand the sales performance of automotive products.

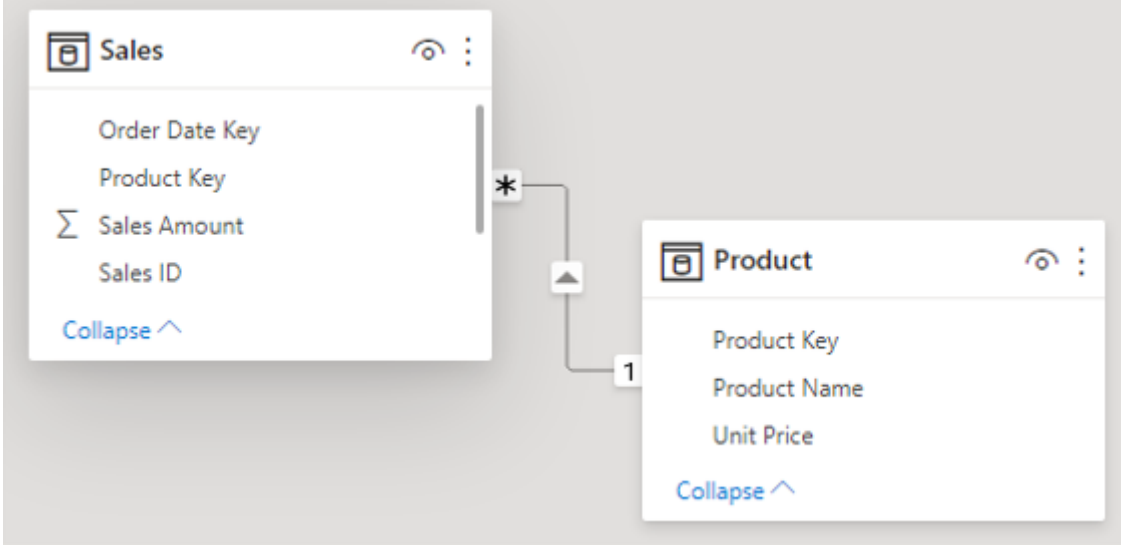

You have to create a table chart that displays the sum of the highest three sales transactions for each product.

How would you create the measure for the visual?

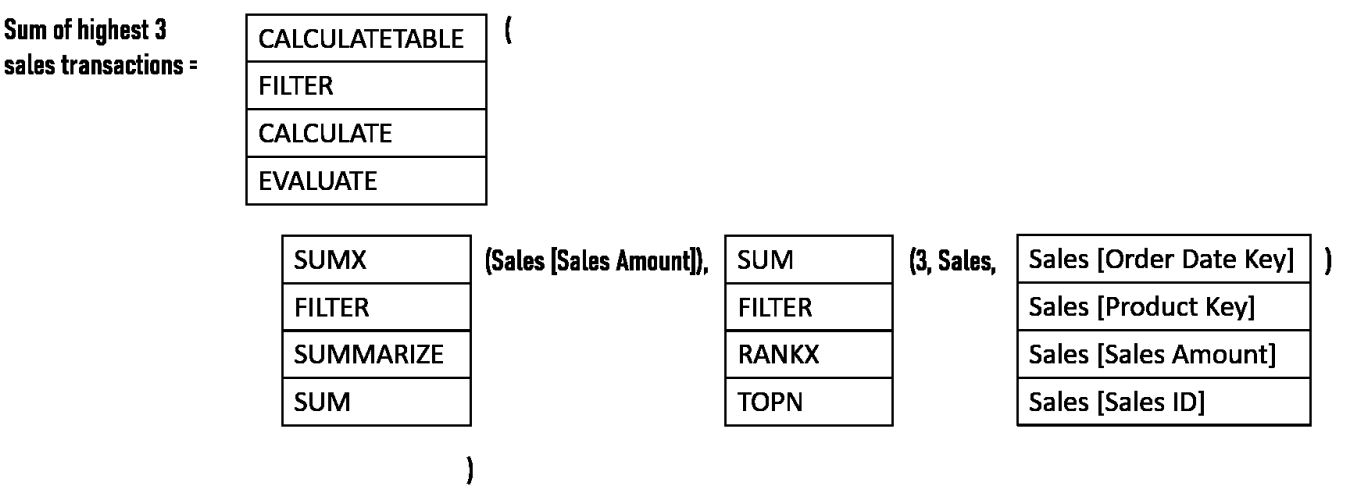

- A. Option1: CALCULATETABLEOption 2: SUMOption 3: RANKXOption 4: Sales [Sales Amount]
- B. Option1: EVALUATEOption 2: SUMMARIZEOption 3: TOPNOption 4: Sales [Sales ID]
- C. Option1: FILTEROption 2: SUMXOption 3: RANKXOption 4: Sales [Order Date Key] www.dumps4u.com

Option1: CALCULATEOption 2: SUMOption 3: TOPNOption 4: Sales [Sales Amount]

**Answer: D**

#### **Question: 5**

This question is part of a series of questions that present the same scenario. Each question in the series contains a unique solution that might meet the stated goals. Some question sets might havemore than one correct solution, while others might not have a correct solution.

Harsh Agarwal is a famous affiliate marketer from India. Below is a sample data that displays thetraffic (Clicks) and Affiliate Income he generates from different advertisers via his blog.

Carefully observe the sample Affiliate Revenue dataset below.

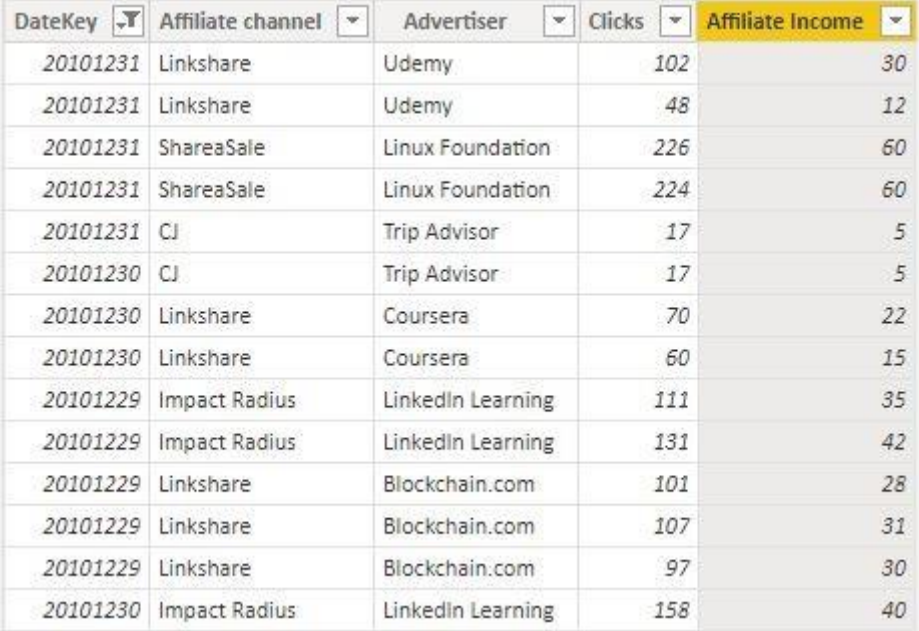

In the affiliate marketing industry, EPC describes the money earned per 100 clicks sent to amerchant's site. He needs to calculate the 7-day EPC (EPC for the last seven days).

```
Solution: He creates the below measure:
Last 7-
day EPC 
=DIVIDE
(
    CALCULATE (
       'Affiliate Revenue'[Total Affiliate Revenue],
       DATESINPERIOD ( 'Date'[Date], 'Date'[Date] - 1, -7,
       DAY )
  ),
CALCU
LATE (
       'Affiliate Revenue'[Total Clicks],
       DATESINPERIOD ( 'Date'[Date], 'Date'[Date] - 1, -7, DAY )
)
 )
```
\*

1 0 0 Does the solution meet the goal?

A. Yes

B. No

**Answer: B**

### **Thank You for trying PL-300 PDF Demo**

https://www.dumps4u.com/pl-300-dumps/

### Start Your PL-300 Preparation

[Limited Time Offer] Use Coupon "SAVE20 " for extra 20% discount the purchase of PDF file. Test your PL-300 preparation with actual exam questions